[Introduction](#page-1-0) [Seam Carving](#page-5-0) [Object Carving](#page-27-0) [Video Retargeting](#page-34-0) [Conclusion](#page-39-0)<br>
0000 000 000 000 000<br>
000 000 000  $\overline{O}$  $0000$ 00000000000 0000

1 / 42

 $299$ 

K ロンス 御 > ス 할 > ス 할 > ( ) 할 >

# Image Resizing Using Seam Carving

Kristin Rachor

University of Minnesota, Morris

December 5, 2015

<span id="page-1-0"></span>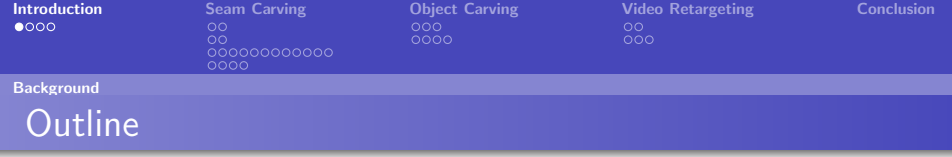

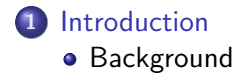

#### 2 [Seam Carving](#page-5-0)

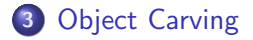

4 [Video Retargeting](#page-34-0)

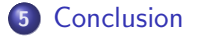

K ロンス 御 > ス ヨ > ス ヨ > ニ ヨ  $299$  $2/42$ 

<span id="page-2-0"></span>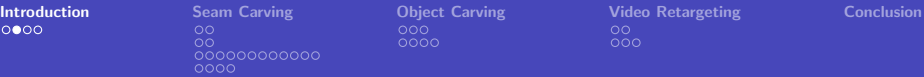

**[Background](#page-2-0)** 

## The Problem Space

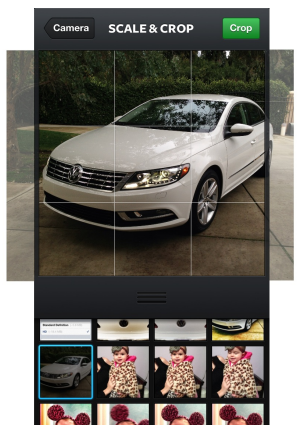

http://thenextweb.com/apps/2012/12/18/instagrams-latest-appupdate-fixed-my-biggest-pet-peeve-and-people-hate-it/

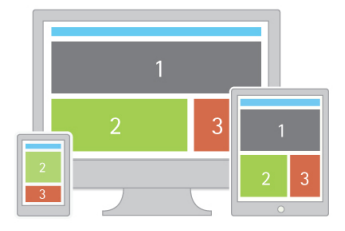

http://twd3.com/responsive-web.cms

イロト 不優 ト 不重 ト 不重 トー 重

3 / 42

 $2990$ 

<span id="page-3-0"></span>

[Introduction](#page-1-0) [Seam Carving](#page-5-0) [Object Carving](#page-27-0) [Video Retargeting](#page-34-0) [Conclusion](#page-39-0)

**[Background](#page-3-0)** 

## Traditional Resizing

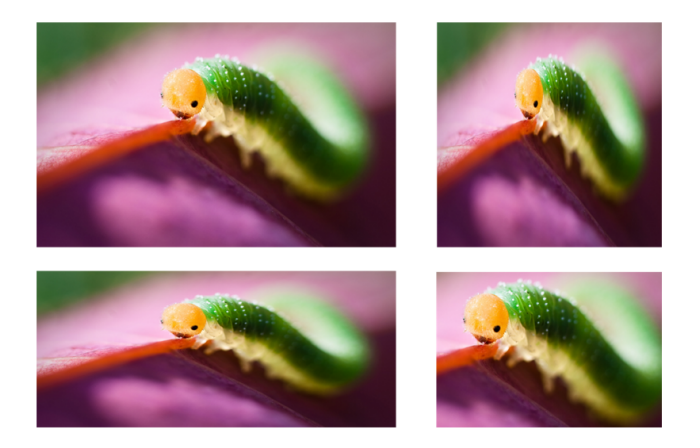

http://jeremykun.com/2013/03/04/seam-carving-for-content-aware-image-scaling/

<span id="page-4-0"></span>

[Introduction](#page-1-0) [Seam Carving](#page-5-0) [Object Carving](#page-27-0) [Video Retargeting](#page-34-0) [Conclusion](#page-39-0)

#### **[Background](#page-4-0)**

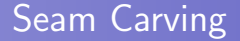

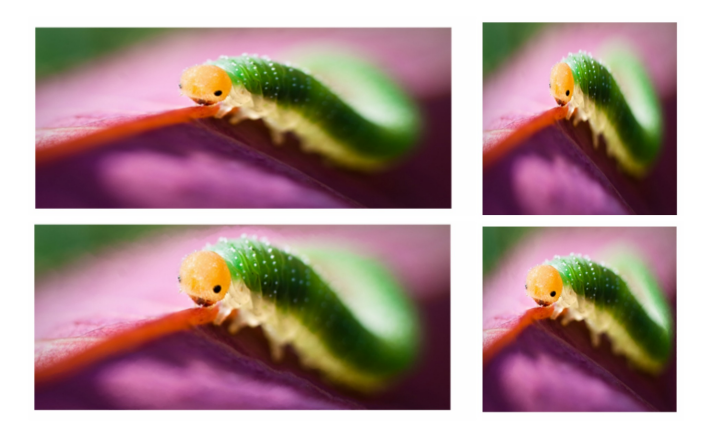

http://jeremykun.com/2013/03/04/seam-carving-for-content-aware-image-scaling/

<span id="page-5-0"></span>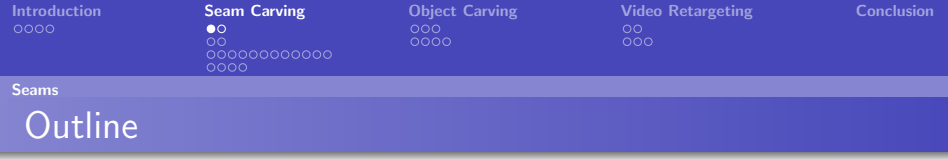

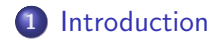

- 2 [Seam Carving](#page-5-0)
	- **o** [Seams](#page-5-0)
	- **[Energy Function](#page-8-0)**
	- **[Computing Seams](#page-11-0)**
	- **•** [Results](#page-23-0)
- 3 [Object Carving](#page-27-0)
- 4 [Video Retargeting](#page-34-0)

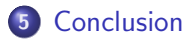

<span id="page-6-0"></span>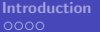

 $\overline{O}O$  $00000000000$  $0000$ 

 $0000$ 

**[Seam Carving](#page-5-0) Compact Carving [Conclusion](#page-39-0) Seam Conclusion Conclusion Conclusion**<br>
O OOO OOO OOO<br>
OOO

7 / 42

 $\Omega$ 

#### [Seams](#page-6-0)

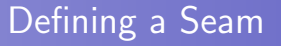

- One pixel wide path
- Traverses the image's width or height
- Let image *l* be a  $n \times m$ image
- $s^x = \{(x(i), i)\}_{i=1}^n$
- $\bullet \forall i, |x(i) x(i-1)| \leq 1$

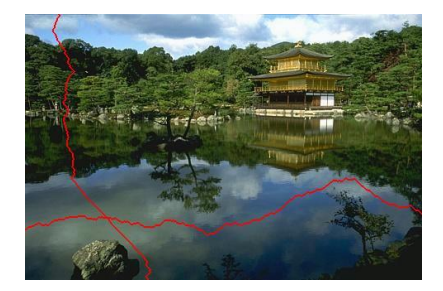

メロメ メ部 メメ きょうくきょう

<span id="page-7-0"></span>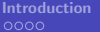

 $\overline{O}O$  $00000000000$  $0000$ 

 $0000$ 

**[Seam Carving](#page-5-0) Complete Carving [Conclusion](#page-39-0) Seam Conclusion**<br>  $\begin{array}{ccc}\n\bullet & \bullet & \bullet \\
\bullet & \bullet & \bullet\n\end{array}$  $\overline{000}$ 

#### [Seams](#page-7-0)

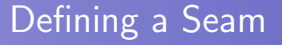

- One pixel wide path
- Traverses the image's width or height
- Let image *I* be a  $n \times m$ image
- $s^x = \{(x(i), i)\}_{i=1}^n$
- $\bullet \forall i, |x(i) x(i-1)| \leq 1$

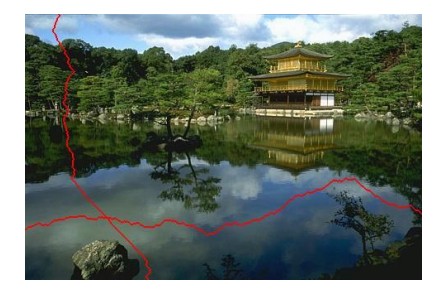

http://www.ulfdittmer.com/imagej/seam-carving.html [\[1\]](#page-41-0)

<span id="page-8-0"></span>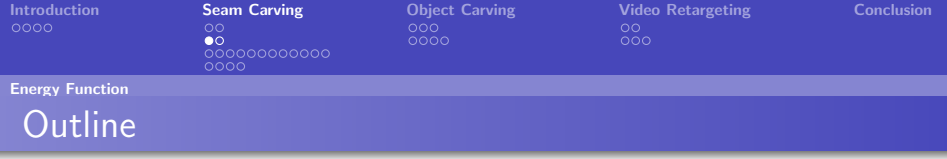

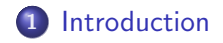

- 2 [Seam Carving](#page-5-0)
	- [Seams](#page-5-0)
	- **[Energy Function](#page-8-0)**
	- **[Computing Seams](#page-11-0)**
	- **•** [Results](#page-23-0)
- 3 [Object Carving](#page-27-0)
- 4 [Video Retargeting](#page-34-0)

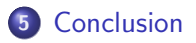

<span id="page-9-0"></span>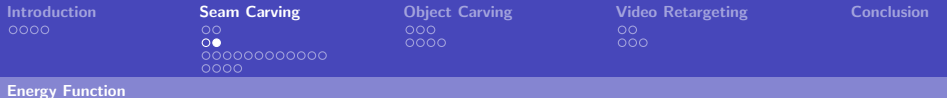

[Energy Function](#page-9-0)

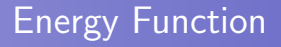

- A pixel's energy is high if its color value is very different from its neighbors.
- A pixel's energy is low if it is similar to its neighbors.
- $\bullet$  dx =  $|I(x+1, y) I(x-1, y)|/2$
- $dy = |I(x, y 1) I(x, y + 1)|/2$
- $e(x, y) = dx + dy$

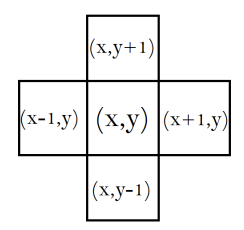

K ロンス 御 > ス ヨ > ス ヨ > ニ ヨ

10 / 42

 $\Omega$ 

<span id="page-10-0"></span>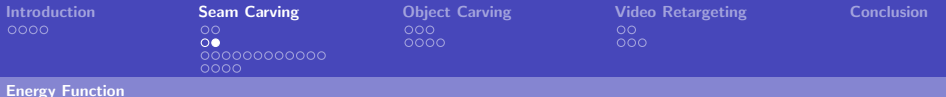

[Energy Function](#page-10-0)

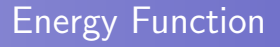

- A pixel's energy is high if its color value is very different from its neighbors.
- A pixel's energy is low if it is similar to its neighbors.
- $\bullet$  dx =  $|I(x+1, y) I(x-1, y)|/2$

• 
$$
dy = |I(x, y - 1) - I(x, y + 1)|/2
$$
  
•  $e(x, y) = dx + dy$ 

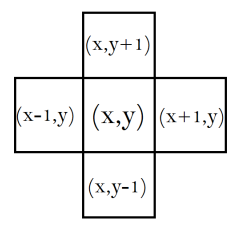

K ロ ▶ K @ ▶ K 경 ▶ K 경 ▶ X 경

11 / 42

 $\Omega$ 

<span id="page-11-0"></span>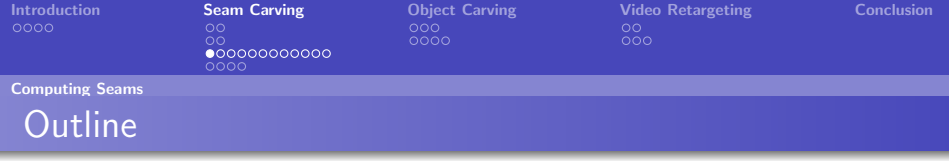

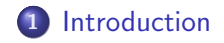

- 2 [Seam Carving](#page-5-0)
	- [Seams](#page-5-0)
	- **[Energy Function](#page-8-0)**
	- **[Computing Seams](#page-11-0)**
	- **•** [Results](#page-23-0)
- 3 [Object Carving](#page-27-0)
- 4 [Video Retargeting](#page-34-0)

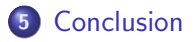

<span id="page-12-0"></span>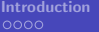

**[Seam Carving](#page-5-0) Compact Carving [Conclusion](#page-39-0) Seam Conclusion Conclusion**<br>  $000$ <br>  $000$ <br>  $000$ 

[Computing Seams](#page-12-0)

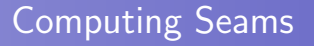

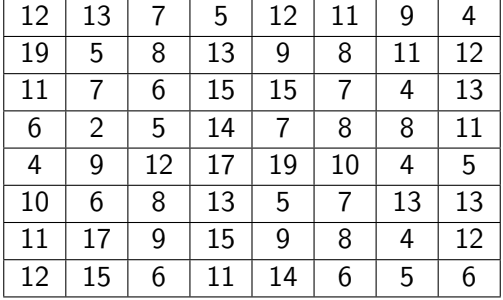

Energy Values: Each pixel gets a value

<span id="page-13-0"></span>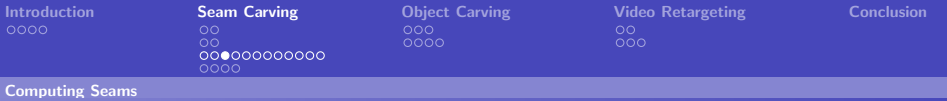

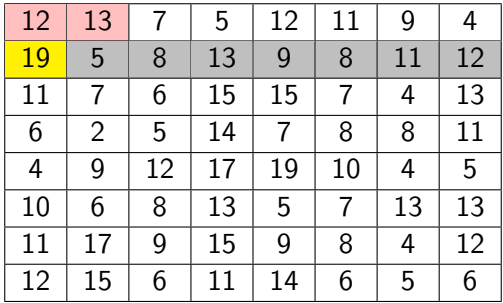

<span id="page-14-0"></span>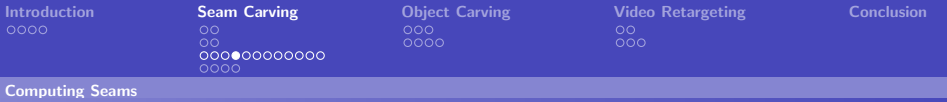

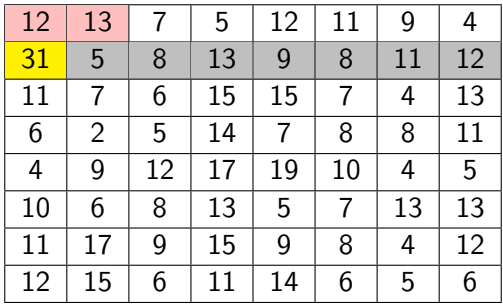

<span id="page-15-0"></span>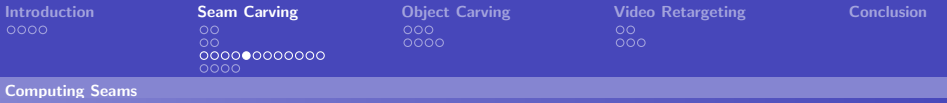

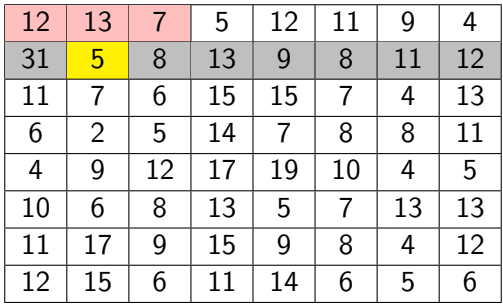

<span id="page-16-0"></span>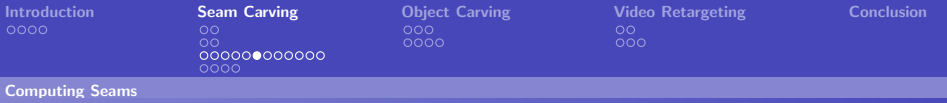

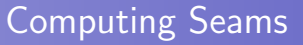

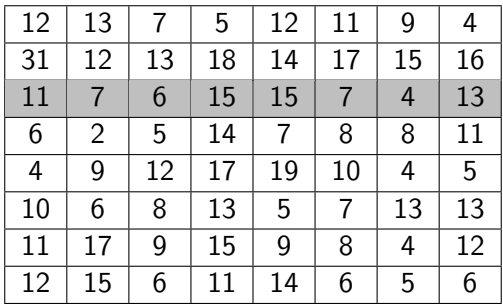

<span id="page-17-0"></span>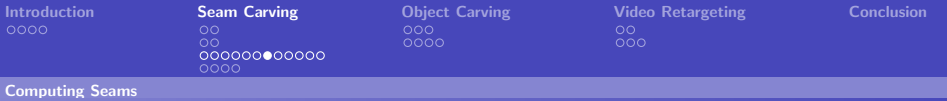

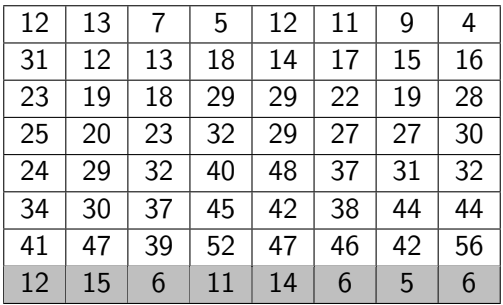

<span id="page-18-0"></span>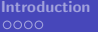

[Introduction](#page-1-0) [Seam Carving](#page-5-0) [Object Carving](#page-27-0) [Video Retargeting](#page-34-0) [Conclusion](#page-39-0)

[Computing Seams](#page-18-0)

## Computing Seams

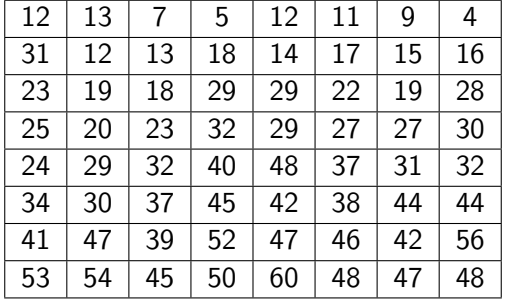

Find smallest energy value on bottom row.

<span id="page-19-0"></span>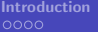

[Introduction](#page-1-0) [Seam Carving](#page-5-0) [Object Carving](#page-27-0) [Video Retargeting](#page-34-0) [Conclusion](#page-39-0)

[Computing Seams](#page-19-0)

# Computing Seams

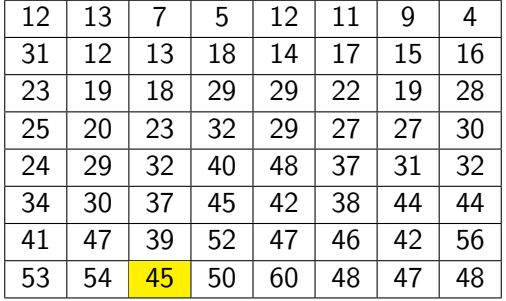

Find smallest energy value on bottom row.

<span id="page-20-0"></span>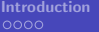

[Introduction](#page-1-0) [Seam Carving](#page-5-0) [Object Carving](#page-27-0) [Video Retargeting](#page-34-0) [Conclusion](#page-39-0)

[Computing Seams](#page-20-0)

# Computing Seams

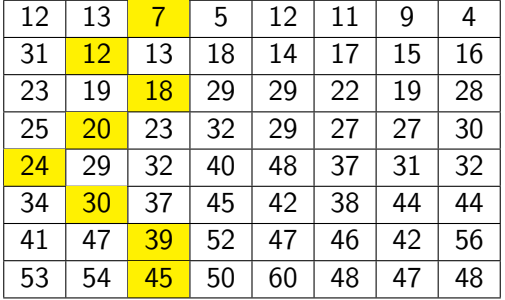

Trace seam back up the image.

<span id="page-21-0"></span>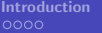

**[Seam Carving](#page-5-0) Compact Carving [Conclusion](#page-39-0) Seam Conclusion Conclusion**<br>  $000$ <br>  $000$ <br>  $000$ 

[Computing Seams](#page-21-0)

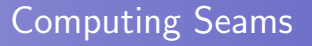

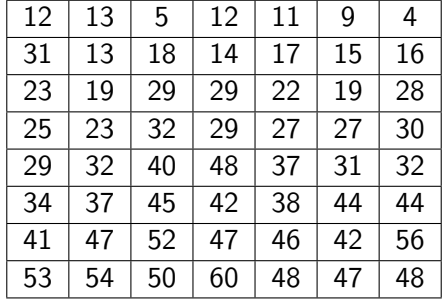

Remove seam and shift everything else to the left.

<span id="page-22-0"></span>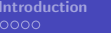

[Introduction](#page-1-0) [Seam Carving](#page-5-0) [Object Carving](#page-27-0) [Video Retargeting](#page-34-0) [Conclusion](#page-39-0)

[Computing Seams](#page-22-0)

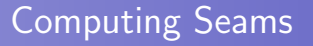

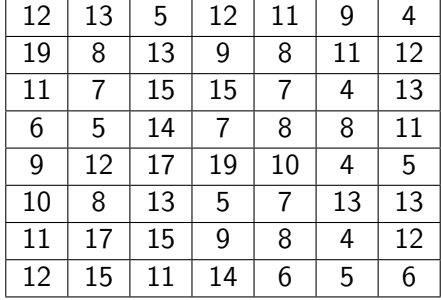

Reset energy values and repeat.

<span id="page-23-0"></span>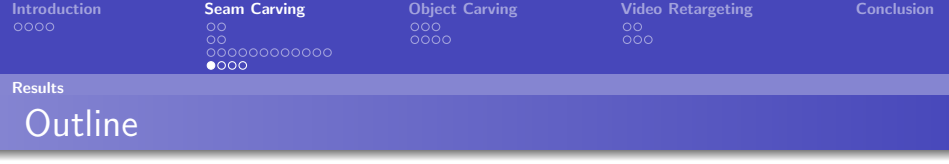

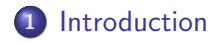

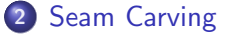

- [Seams](#page-5-0)
- **[Energy Function](#page-8-0)**
- **[Computing Seams](#page-11-0)**
- **•** [Results](#page-23-0)
- 3 [Object Carving](#page-27-0)
- 4 [Video Retargeting](#page-34-0)

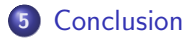

<span id="page-24-0"></span>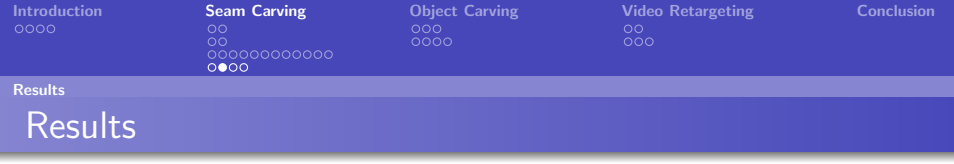

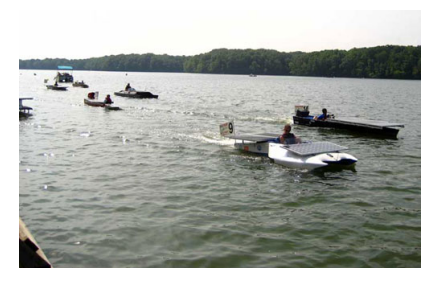

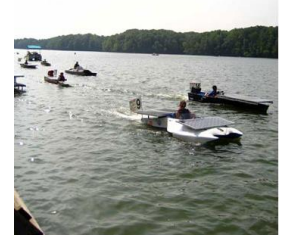

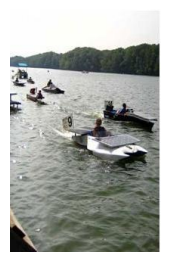

http://www.cs.cmu.edu/afs/andrew/scs/cs/15- 463/f07/proj2/www/wwedler/

<span id="page-25-0"></span>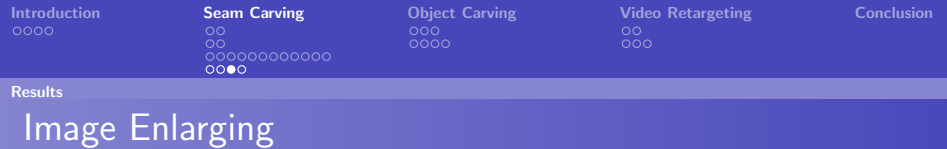

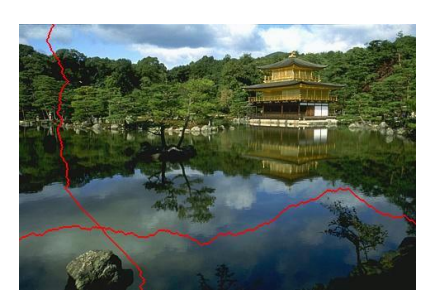

http://www.ulfdittmer.com/imagej/seam-carving.html

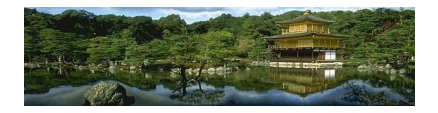

http://www.ulfdittmer.com/imagej/seam-carving.html

<span id="page-26-0"></span>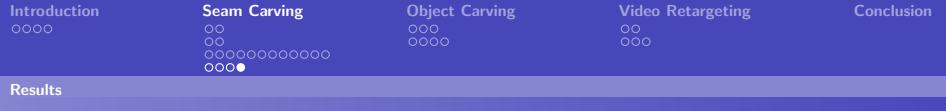

### Limitations

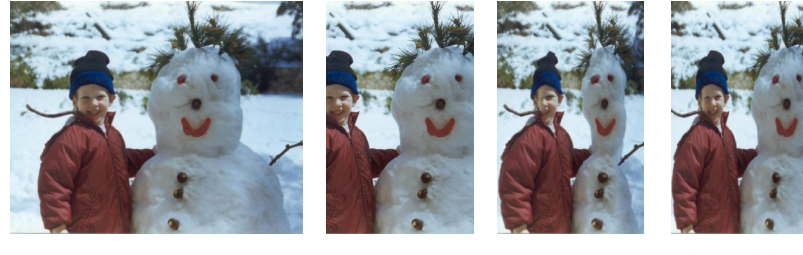

(a) Original

(b) Cropping

 $(c)$  SC

(d) Multi-Op

イロト 不優 ト 不思 ト 不思 トー 理

27 / 42

 $299$ 

Reference [\[4\]](#page-41-1)

<span id="page-27-0"></span>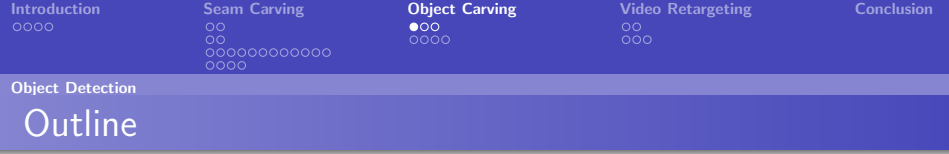

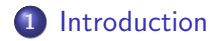

- 2 [Seam Carving](#page-5-0)
- 3 [Object Carving](#page-27-0) **·** [Object Detection](#page-27-0) **· [Object Removal](#page-30-0)**
- 4 [Video Retargeting](#page-34-0)

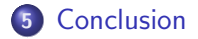

<span id="page-28-0"></span>

 $\rm{55}$ 00000000000  $0000$ 

 $0000$ 

[Introduction](#page-1-0) [Seam Carving](#page-5-0) **[Object Carving](#page-27-0) [Video Retargeting](#page-34-0) [Conclusion](#page-39-0)**<br>
00 0**0 00 00 00 00 00**<br>
00 000 000 000

[Object Detection](#page-28-0)

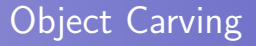

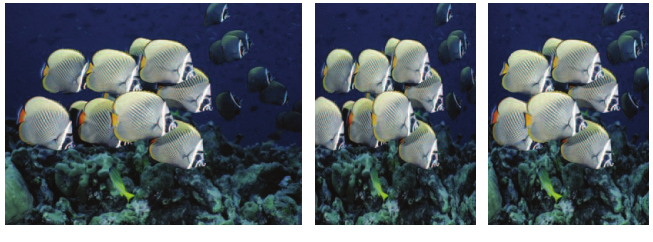

(a) Original

(b) Multi-Op

(c) Object Carving

Reference [\[2\]](#page-41-2)

Object Carving: Removing repeated objects in an image to help avoid distortion while shrinking.

> 画  $2990$ 29 / 42

<span id="page-29-0"></span>

[Introduction](#page-1-0) [Seam Carving](#page-5-0) [Object Carving](#page-27-0) [Video Retargeting](#page-34-0) [Conclusion](#page-39-0)

 $0000$ 

30 / 42

**E**  $\Omega$ 

[Object Detection](#page-29-0)

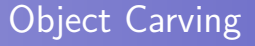

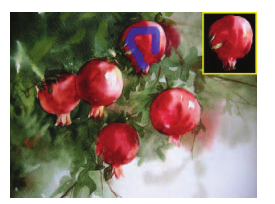

(a) Paint Selection

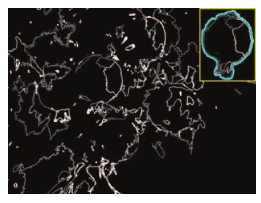

(b) Shape Information

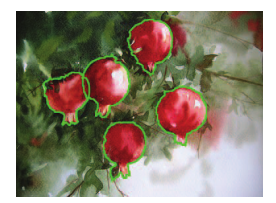

(c) Detection Result

メロメ メ部 メメ きょうくきょう

Reference [\[2\]](#page-41-2)

<span id="page-30-0"></span>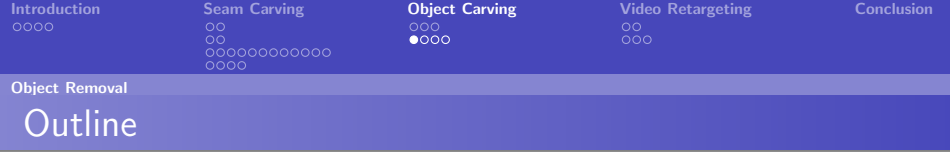

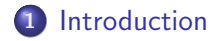

- 2 [Seam Carving](#page-5-0)
- 3 [Object Carving](#page-27-0) **· [Object Detection](#page-27-0) ·** [Object Removal](#page-30-0)
- 4 [Video Retargeting](#page-34-0)

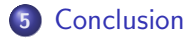

<span id="page-31-0"></span>

 $\overline{O}O$  $00000000000$  $0000$ 

 $0000$ 

[Introduction](#page-1-0) [Seam Carving](#page-5-0) **[Object Carving](#page-27-0) [Video Retargeting](#page-34-0) [Conclusion](#page-39-0)**<br>  $\begin{array}{ccc}\n0 & 0 & 0 \\
0 & 0 & 0\n\end{array}$  $000$ 

[Object Removal](#page-31-0)

## Visual Importance

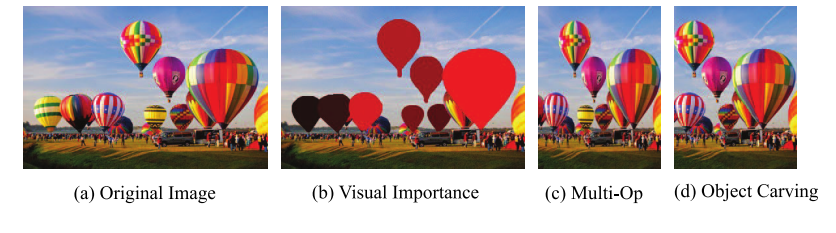

Reference [\[2\]](#page-41-2)

Visual Importance: The algorithm measures the layering relation between the different objects and assigns higher importance to images in the foreground.

<span id="page-32-0"></span>

[Introduction](#page-1-0) [Seam Carving](#page-5-0) **[Object Carving](#page-27-0) Video Ret**argeting [Conclusion](#page-39-0)<br>  $000$ <br>  $0000000000000$ <br>  $0000$ <br>  $0000$ 

[Object Removal](#page-32-0)

### How to Remove Objects

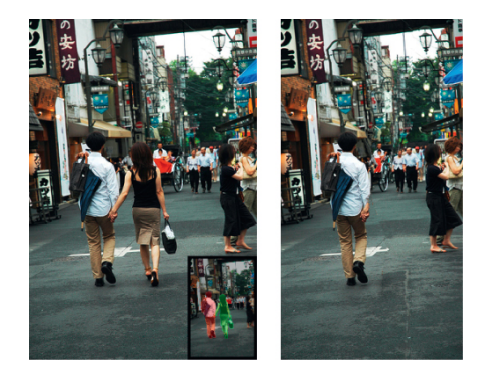

http://deliveryimages.acm.org/10.1145/1440000/1435437/figs/f13.jpg

<span id="page-33-0"></span>

 $\overline{50}$ 00000000000  $0000$ 

[Introduction](#page-1-0) [Seam Carving](#page-5-0) **[Object Carving](#page-27-0) [Video Retargeting](#page-34-0) [Conclusion](#page-39-0)**<br>
0000 000 000 000 000<br>
000 000 000 000

[Object Removal](#page-33-0)

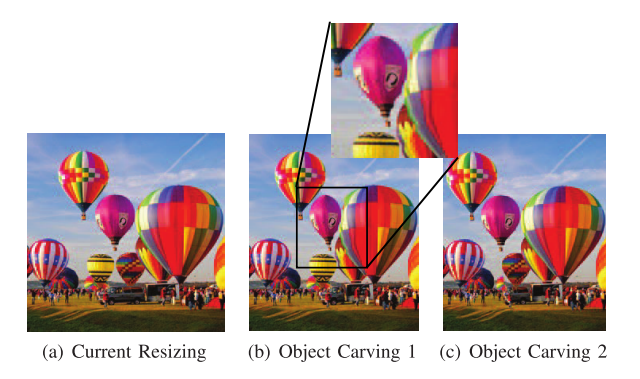

Reference [\[2\]](#page-41-2)

This displays the importance of evaluating the energy that the seam will carve out as well as the object's energy.

<span id="page-34-0"></span>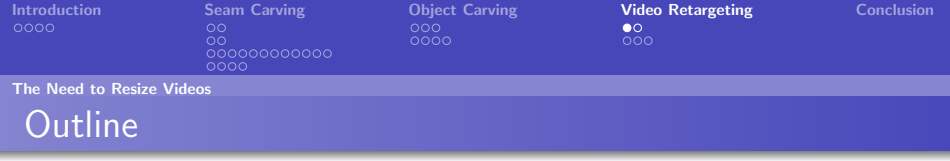

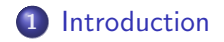

- 2 [Seam Carving](#page-5-0)
- 3 [Object Carving](#page-27-0)
- 4 [Video Retargeting](#page-34-0) • [The Need to Resize Videos](#page-34-0) **•** [Algorithm](#page-36-0)

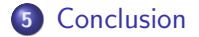

<span id="page-35-0"></span>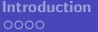

 $\overline{O}$  $00000000000$  $0000$ 

[Seam Carving](#page-5-0) [Object Carving](#page-27-0) **[Video Retargeting](#page-34-0) [Conclusion](#page-39-0)**<br>00 000 000 000<br>00 000 000 000  $000$ 

36 / 42

[The Need to Resize Videos](#page-35-0)

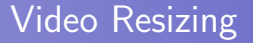

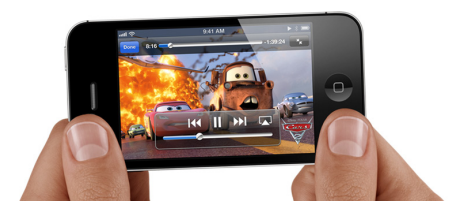

http://blog.dvdfab.cn/how-to-rip-dvd-to-iphone-4s-with-dvdfab-dvdripper.html

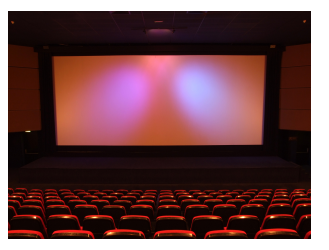

http://www.installitdirect.com/blog/how-to-create-a-diy-outdoormovie-theater-in-your-backyard

K ロ ▶ K @ ▶ K 할 ▶ K 할 ▶ → 할 → 9 Q @

<span id="page-36-0"></span>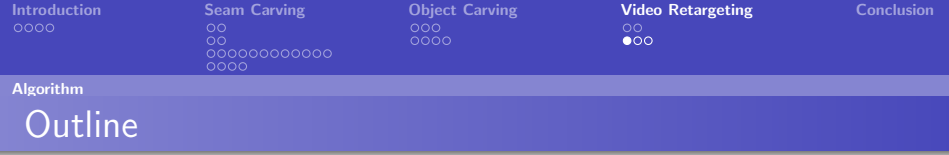

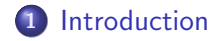

- 2 [Seam Carving](#page-5-0)
- 3 [Object Carving](#page-27-0)
- 4 [Video Retargeting](#page-34-0) • [The Need to Resize Videos](#page-34-0) **•** [Algorithm](#page-36-0)

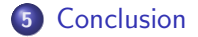

<span id="page-37-0"></span>

 $\overline{O}O$ 00000000000  $0000$ 

 $0000$ 

[Introduction](#page-1-0) [Seam Carving](#page-5-0) Dbject Carving [Video Retargeting](#page-34-0) [Conclusion](#page-39-0)<br>
oooo 
ooo  $000$ 

#### [Algorithm](#page-37-0)

### Finding Cropping Window

Each column's energy is summed in a value  $C_i$ . Then each of these values are summed into a value  $W_j$  for each cropped window. Finally the values for the positions of all frames are combined to a 2D array.

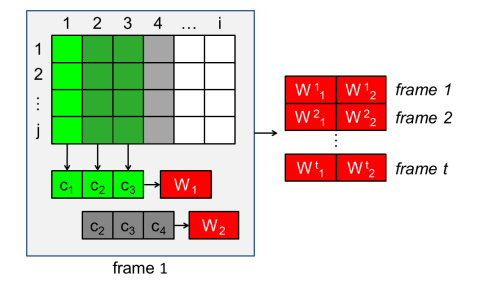

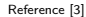

<span id="page-38-0"></span>

[Introduction](#page-1-0) [Seam Carving](#page-5-0) [Object Carving](#page-27-0) [Video Retargeting](#page-34-0) [Conclusion](#page-39-0)

39 / 42

K ロ ▶ K @ ▶ K 할 ▶ K 할 ▶ → 할 → 9 Q @

#### [Algorithm](#page-38-0)

### Seam Carving in Frame

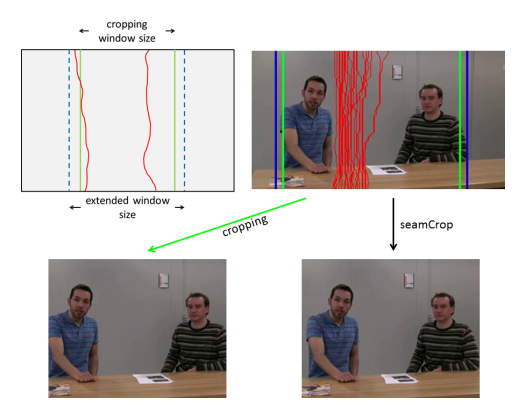

Reference [\[3\]](#page-41-3)

<span id="page-39-0"></span>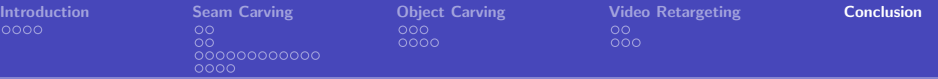

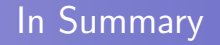

- $\bullet$  Image/Video resizing is becoming more necessary as the number of different screen sizes.
- Seam carving works well on landscapes
- Object carving works well on images with repeated objects or patterns
- Videos can also effectively be resized using seam carving

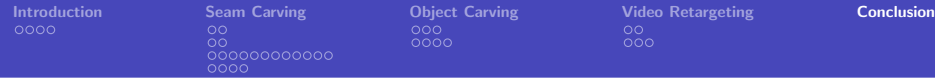

# Questions?

#### racho008@morris.umn.edu

Special thank you to Nic McPhee, Elena Machkasova and Kirbie Dramdahl for their help and guidance.

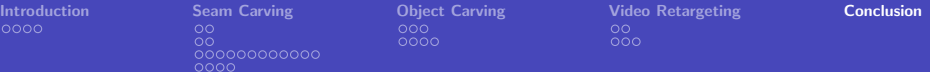

### References I

<span id="page-41-0"></span>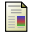

S. Avidan and A. Shamir. Seam carving for content-aware image resizing. ACM Trans. Graph., 26(3), July 2007.

<span id="page-41-2"></span>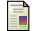

W. Dong, N. Zhou, T.-Y. Lee, F. Wu, Y. Kong, and X. Zhang. Summarization-based image resizing by intelligent object carving. Visualization and Computer Graphics, IEEE Transactions on, 20(1):1–1, Jan 2014.

<span id="page-41-3"></span>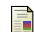

J. Kiess, B. Guthier, S. Kopf, and W. Effelsberg.

#### SeamCrop: Changing the size and aspect ratio of videos.

In Proceedings of the 4th Workshop on Mobile Video, MoVid '12, pages 13–18, New York, NY, USA, 2012. ACM.

<span id="page-41-1"></span>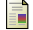

M. Rubinstein, A. Shamir, and S. Avidan.

#### Multi-operator media retargeting.

In ACM SIGGRAPH 2009 Papers, SIGGRAPH '09, pages 23:1–23:11, New York, NY, USA, 2009. ACM.